Title stata.com

**stsum** — Summarize survival-time data

Description Options Also see Quick start Remarks and examples Menu Stored results Syntax Methods and formulas

# **Description**

stsum presents summary statistics: time at risk; incidence rate; number of subjects; and the 25th, 50th, and 75th percentiles of survival time.

stsum can be used with single- or multiple-record or single- or multiple-failure st data.

#### **Quick start**

Time at risk, incidence rate, number of subjects, and quartiles of survival time for stset data stsum

Same as above, but only report statistics for observations with v1=1 stsum if v1==1

Report separate summary statistics for each level of v1 stsum, by(v1)

#### Menu

 ${
m Statistics} > {
m Surrvival}$  analysis  $> {
m Summary}$  statistics, tests, and tables  $> {
m Summarize}$  survival-time data

# **Syntax**

$$\mathtt{stsum} \ \left[ \mathit{if} \ \right] \ \left[ \mathit{in} \ \right] \ \left[ \ \mathsf{, by}(\mathit{varlist}) \ \ \underline{\mathtt{nosh}} \mathtt{ow} \ \right]$$

You must stset your data before using stsum; see [ST] stset.

by and collect are allowed; see [U] 11.1.10 Prefix commands.

fweights, iweights, and pweights may be specified using stset; see [ST] stset.

# **Options**

∫ Main Ì

by (*varlist*) requests separate summaries for each group along with an overall total. Observations are in the same group if they have equal values of the variables in *varlist*. *varlist* may contain any number of string or numeric variables.

noshow prevents stsum from showing the key st variables. This option is seldom used because most people type stset, show or stset, noshow to set whether they want to see these variables mentioned at the top of the output of every st command; see [ST] stset.

## Remarks and examples

stata.com

Remarks are presented under the following headings:

Single-failure data Multiple-failure data Video example

## Single-failure data

Here is an example of stsum with single-record survival data:

- . use https://www.stata-press.com/data/r18/page2
- . stset, noshow
- . stsum

|          | Time at risk   | Incidence<br>rate | Number of subjects | Sur<br>25% | vival time<br>50% | <br>75%    |
|----------|----------------|-------------------|--------------------|------------|-------------------|------------|
| Total    | 9,118          | .0039482          | 40                 | 198        | 232               | 261        |
| . stsum, | by(group)      |                   |                    |            |                   |            |
| group    | Time at risk   | Incidence<br>rate | Number of subjects | Sur<br>25% | vival time<br>50% | <br>75%    |
| 1<br>2   | 4,095<br>5,023 | .0041514          | 19<br>21           | 190<br>232 | 216<br>233        | 234<br>280 |
| Total    | 9,118          | .0039482          | 40                 | 198        | 232               | 261        |

stsum works equally well with multiple-record survival data. Here is a summary of the multiple-record Stanford heart transplant data introduced in [ST] stset:

. use https://www.stata-press.com/data/r18/stan3 (Heart transplant data)

. stsum

Failure \_d: died Analysis time \_t: t1 ID variable: id

|       | Time at risk | Incidence<br>rate | Number of subjects | S<br>25% | urvival time<br>50% | 75% |
|-------|--------------|-------------------|--------------------|----------|---------------------|-----|
| Total | 31,938.1     | .0023483          | 103                | 36       | 100                 | 979 |

stsum with the by () option may produce results with multiple-record data that, at first, you may think are in error.

. stsum, by(posttran) noshow

| posttran | Time at risk      | Incidence<br>rate | Number of subjects | Sur<br>25% | vival time<br>50% | <br>75%    |
|----------|-------------------|-------------------|--------------------|------------|-------------------|------------|
| 0        | 5,936<br>26,002.1 | .0050539          | 103<br>69          | 36<br>39   | 149<br>96         | 340<br>979 |
| Total    | 31,938.1          | .0023483          | 103                | 36         | 100               | 979        |

For the time at risk, 5.936 + 26.002.1 = 31.938.1, but, for the number of subjects,  $103 + 69 \neq 103$ . The posttran variable is not constant for the subjects in this dataset:

- . stset, noshow
- . stvary posttran

Subjects for whom the variable is

| Variable | constant | varying |     | 9 | sometimes |
|----------|----------|---------|-----|---|-----------|
| posttran | 34       | 69      | 103 | 0 | 0         |

In this dataset, subjects have one or two records. All subjects were eligible for heart transplantation. They have one record if they die or are lost because of censoring before transplantation, and they have two records if the operation was performed. Then the first record records their survival up to transplantation and the second records their subsequent survival, posttran is 0 in the first record and 1 in the second.

Thus all 103 subjects have records with posttran = 0, and when stsum reported results for this group, it summarized the pretransplantation survival. The incidence of death was 0.005, and median survival time was 149 days.

The posttran = 1 line of stsum's output summarizes the posttransplantation survival: 69 patients underwent transplantation, incidence of death was 0.002, and median survival time was 96 days. For these data, this is not 96 more days, but 96 days in total. That is, the clock was not reset at transplantation. Thus, without attributing cause, we can describe the differences between the groups as an increased hazard of death at early times followed by a decreased hazard later.

## Multiple-failure data

If you simply type stsum with multiple-failure data, the reported survival time is the survival time to the first failure, assuming that the hazard function is not indexed by number of failures.

Here we have some multiple-failure data:

```
. use https://www.stata-press.com/data/r18/mfail2
```

. st

 $\rightarrow$  stset t, id(id) failure(d) time0(t0) exit(time .) noshow

Survival-time data settings

ID variable: id

Failure event: d!=0 & d<.

Observed time interval: (t0, t]

Exit on or before: time .

. stsum

|       |              | Incidence | Number of | Sur | vival time |     |
|-------|--------------|-----------|-----------|-----|------------|-----|
|       | Time at risk | rate      | subjects  | 25% | 50%        | 75% |
| Total | 435,444      | .0018556  | 926       | 201 | 420        | 703 |

To understand this output, let's also obtain output for each failure separately:

- . stgen nf = nfailures()
- . stsum, by(nf)

| nf    | Time at risk | Incidence<br>rate | Number of subjects | 25% | rvival tim<br>50% | ne ———————————————————————————————————— |
|-------|--------------|-------------------|--------------------|-----|-------------------|-----------------------------------------|
| 0     | 263,746      | .0020057          | 926                | 196 | 399               | 604                                     |
| 1     | 121,890      | .0018131          | 529                | 252 | 503               | 816                                     |
| 2     | 38,807       | .0014946          | 221                | 415 | 687               |                                         |
| 3     | 11,001       | 0                 | 58                 |     |                   |                                         |
| Total | 435,444      | .0018556          | 926                | 201 | 420               | 703                                     |

The stgen command added, for each subject, a variable containing the number of previous failures. For a subject, up to and including the first failure, nf is 0. Then nf is 1 up to and including the second failure, and then it is 2, and so on; see [ST] stgen.

The first line of the output, corresponding to nf = 0, states that among those who had experienced no failures yet, the incidence rate for (first) failure is 0.0020. The distribution of the time to the first failure is as shown.

Similarly, the second line, corresponding to nf = 1, is for those who have already experienced one failure. The incidence rate for (second) failures is 0.0018, and the distribution of time of (second) failures is as shown.

When we simply typed stsum, we obtained the same information shown as the total line of the more detailed output. The total incidence rate is easy to interpret, but what is the "total" survival-time distribution? It is an estimate of the distribution of the time to the first failure assuming that the hazard function h(t) is the same across failures—that the second failure is no different from the first failure. This is an odd definition of "same" because the clock, t, is not reset in t0. What is the hazard of a failure—any failure—at time t7. The answer is t1.

Another definition of "same" would have it that the hazard of a failure is given by  $h(\tau)$ , where  $\tau$  is the time since last failure—that the process repeats. These definitions are different unless h() is a constant function of t  $(\tau)$ .

0

0

797

So let's examine these multiple-failure data under the process-replication idea. The key variables in these st data are id, t0, t, and d:

```
-> stset t, id(id) failure(d) time0(t0) exit(time .) noshow
Survival-time data settings
           ID variable: id
         Failure event: d!=0 & d<.
Observed time interval: (t0, t]
     Exit on or before: time .
```

Our goal is, for each subject, to reset t0 and t to 0 after every failure event. We are going to have to trick Stata, or at least trick stset, because it will not let us set data where the same subject has multiple records summarizing the overlapping periods. So, the trick is to create a new id variable that is different for every ID-nf combination (remember, nf is the variable we previously created that records the number of prior failures). Then all the "new" subjects can have their clocks start at time 0:

```
. sort newid t
. by newid: replace t = t - t0[1]
(808 real changes made)
. by newid: generate newt0 = t0 - t0[1]
. stset t, failure(d) id(newid) timeO(newt0)
Survival-time data settings
           ID variable: newid
        Failure event: d!=0 & d<.
Observed time interval: (newt0, t]
     Exit on or before: failure
      1.734 total observations
          0 exclusions
      1,734 observations remaining, representing
      1,734 subjects
        808 failures in single-failure-per-subject data
```

435,444 total analysis time at risk and under observation

stset no longer thinks that we have multiple-failure data. Whereas with id, subjects had multiple failures, newid gives a unique identity to each ID-nf combination. Each "new" subject has at most one failure.

At risk from t =

Earliest observed entry t =

Last observed exit t =

```
. stsum, by(nf)
        Failure _d: d
 Analysis time _t: t
```

ID variable: newid

. egen newid = group(id nf)

| nf    | Time at risk | Incidence<br>rate | Number of subjects | Sur<br>25% | vival time<br>50% | <br>75% |
|-------|--------------|-------------------|--------------------|------------|-------------------|---------|
| 0     | 263,746      | .0020057          | 926                | 196        | 399               | 604     |
| 1     | 121,890      | .0018131          | 529                | 194        | 384               | 580     |
| 2     | 38,807       | .0014946          | 221                | 210        | 444               | 562     |
| 3     | 11,001       | 0                 | 58                 | •          |                   |         |
| Total | 435,444      | .0018556          | 1734               | 201        | 404               | 602     |

Compare this table with the one we previously obtained. The incidence rates are the same, but the survival times differ because now we measure the times from one failure to the next. Previously, we measured the time from a fixed point. The time between events in these data appears to be independent of event number.

#### □ Technical note

The method shown for converting multiple-failure data to replicated-process single-event failure data is completely general. The generic outline of the conversion process is

```
. stgen nf = nfailures()
. egen newid = group(id nf)
. sort newid t
. by newid: replace t = t - t0[1]
. by newid: generate newt0 = t0 - t0[1]
. stset t, failure(d) id(newid) t0(newt0)
```

where id, t, t0, and d are the names of your key survival-time variables.

Once you have done this to your data, you need exercise only one caution. If, in fitting models with stcox, streg, etc., you wish to obtain robust estimates of variance, you should include the vce(cluster id) option.

When you specify the vce(robust) option, stcox, streg, etc., assume that you mean vce(cluster stset\_id\_variable), which, here, will be vce(cluster newid). The data, however, are really more clustered than that. Two "subjects" with different newid values may, in fact, be the same real subject. vce(cluster id) is what is appropriate.

## Video example

How to describe and summarize survival data

## Stored results

stsum stores the following in r():

```
Scalars
```

```
r(p25) 25th percentile r(risk) time at risk
r(p50) 50th percentile r(ir) incidence rate
r(p75) 75th percentile r(N_sub) number of subjects
```

## Methods and formulas

The 25th, 50th, and 75th percentiles of survival times are obtained from S(t), the Kaplan-Meier product-limit estimate of the survivor function. The 25th percentile, for instance, is obtained as the minimum value of t such that  $S(t) \le 0.75$ .

#### Also see

- [ST] stci Confidence intervals for means and percentiles of survival time
- [ST] **stdescribe** Describe survival-time data
- [ST] **stgen** Generate variables reflecting entire histories
- [ST] **stir** Report incidence-rate comparison
- [ST] **stptime** Calculate person-time, incidence rates, and SMR
- [ST] sts Generate, graph, list, and test the survivor and related functions
- [ST] stset Declare data to be survival-time data
- [ST] stvary Report variables that vary over time

Stata, Stata Press, and Mata are registered trademarks of StataCorp LLC. Stata and Stata Press are registered trademarks with the World Intellectual Property Organization of the United Nations. StataNow and NetCourseNow are trademarks of StataCorp LLC. Other brand and product names are registered trademarks or trademarks of their respective companies. Copyright (c) 1985-2023 StataCorp LLC, College Station, TX, USA. All rights reserved.

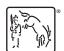

For suggested citations, see the FAQ on citing Stata documentation.